## Data Visualization Laboratory work №10 Text visualization with tex/latex

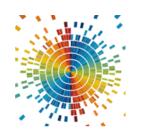

## **Tasks**

To perform this task, it is recommended to use web platform Overleaf (<a href="https://www.overleaf.com">https://www.overleaf.com</a>). You can use templates form <a href="https://www.overleaf.com/latex/templates">https://www.overleaf.com/latex/templates</a>.

**Task 1.** Create your own resume (CV) using tex/latex. The resume (CV) should contain the following sections:

- 1. Full name, contact information, photo
- 2. Education
- 3. Experience
- 4. Technologies
- 5. Publications
- 6. Other achievements.

**Task 2**. Create report, which contains all results and short comment for laboratory work 9 (nonlinear dimension reduction) or 10 (linear dimension reduction).